## PDF Manipulation

**ApplePickers** January 8, 2020

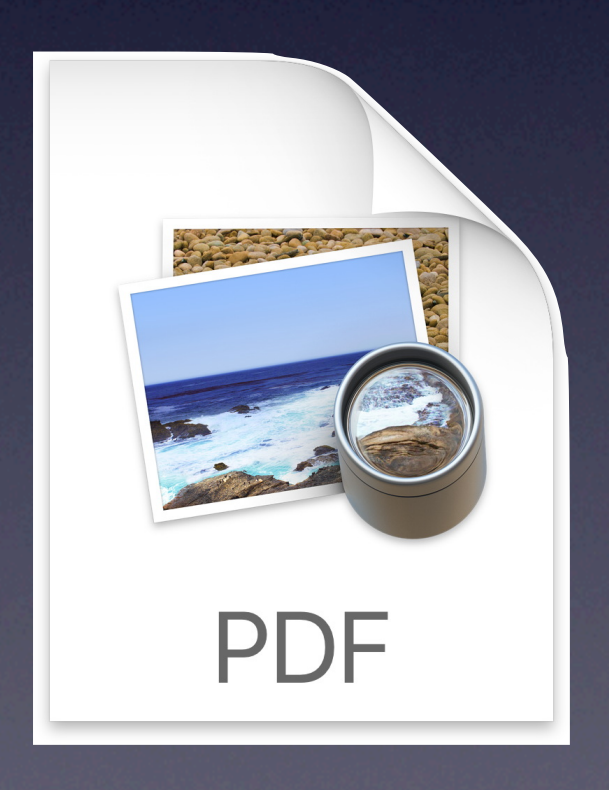

## Background

✓Last discussed at ApplePickers in May 2010

- ✓Adobe established PDF in 1993 as a way to share electronic documents independent of the software or hardware that created it
	- Built upon the postscript language Adobe had developed earlier and adopted by Apple to drive their first laserwriter
	- Acrobat and Acrobat Reader (now called Adobe Reader) were released for Mac OS, UNIX, and Windows
- ✓Adobe submitted the PDF to Enterprise Content Management Association in Jan 2007
- ✓ISO published the approved ISO 32000-1 standard based upon PDF 1.7 in July 2008
- ✓Adobe continues to extend features in their Acrobat products but these have not yet been adopted in the ISO standard
	- Mostly involve 3-D extensions, video, security
- ✓Layers (Groups)
	- PDF files can have multiple layers beyond image layer to contain text, pictures, form content, and annotations

# Free Apps

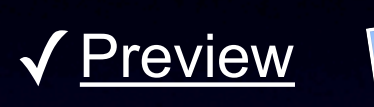

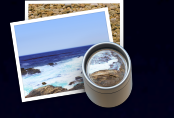

- Rearrange pages, grab or remove pages, merge, rotate, annotate, add signature, encrypt
- ✓[PDFSam](https://pdfsam.org/downloads/) basic

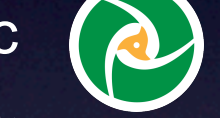

- Merge, split, rearrange
- √ [Adobe Reader DC](https://acrobat.adobe.com/us/en/acrobat/pdf-reader.html?promoid=C4SZ2XDR&mv=other)

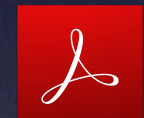

- Sign documents, annotate
- Better handling of forms
- Heavy-handed embedded advertising

✓[PDFLight](https://www.dalim.com/download-pdflight/)

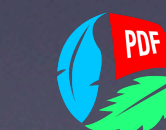

• Quality compression but there are others including Automator workflows

### Paid Apps for Specific Purposes

✓[PDFOutliner](https://www.onekerato.com/pdfoutliner.html) (\$4.99)

- Create TOC from headings (auto-detect)
- Cleanup existing or messy TOCs

### ✓[PDFPenPro](https://smilesoftware.com/pdfpen-family/) (\$124.99)

- In addition to Preview's pdf capabilities:
	- ✦ Create forms
	- ✦ OCR
	- $\triangle$  TOC
	- ✦ Redact
	- ✦ Export to MSOffice
	- ✦ Add/edit links

#### ✓[Affinity Publisher](https://affinity.serif.com/en-us/publisher/) (\$49)

- Full-fledged publishing software
- Create TOCs from heading styles
- Edit PDFs

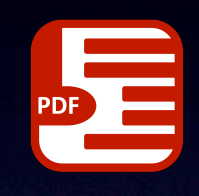

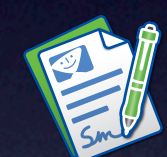

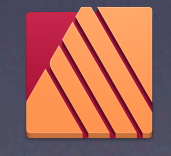